Министерство социальной защиты населения Свердловской области Государственное бюджетное учреждение Свердловской области «Областной центр реабилитации инвалидов»

# **Методика по обучению работе на компьютере, оснащённом программой JAWS (звуковой синтезатор, предназначенный для незрячих пользователей).**

г. Екатеринбург 2009

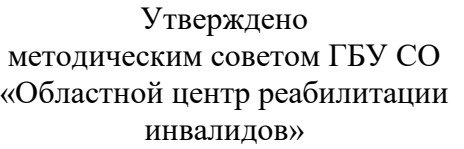

протокол №  $\qquad \qquad$ <br>or «  $\qquad \qquad$   $\qquad \qquad$  20 г. от « $\rule{1em}{0.15mm}$  »  $\rule{1.5mm}{0.15mm}$ 

Согласовано заместитель министра социальной защиты населения Свердловской области

 \_\_\_\_\_\_\_\_\_\_\_\_\_\_\_\_ А.И. Никифоров « $\longrightarrow$  20 г.

### Автор:

инструктор по труду отделения социально-трудовой реабилитации ГБУ СО «Областной центр реабилитации инвалидов» Лебедева Галина Васильевна.

Заведующая отделением социально-трудовой реабилитации ГБУ СО «Областной центр реабилитации инвалидов» Задорожная Алевтина Васильевна.

Методика по обучению работе на компьютере, оснащённом программой JAWS(звуковой синтезатор, предназначенный для незрячих пользователей). // «Областной центр реабилитации инвалидов», Екатеринбург, 2009.

# **Оглавление.**

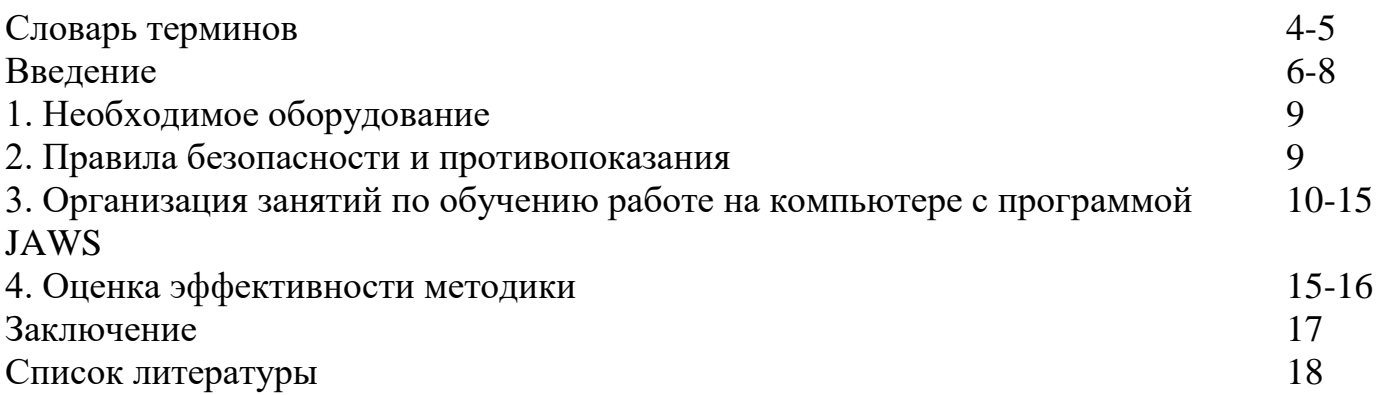

# **Словарь терминов.**

**Абилитация** – развитие способностей, подготовка к определённому виду деятельности.

**Адекватность** – степень объяснимости действий индивида.

**Амбиции** – сильное стремление к преуспеванию в жизни.

**Апатия** – состояние полного безразличия, безучастности, равнодушия.

**Дефект** – физический или психический недостаток.

**JAWS** (джоз), (от англ. *челюсти, беседа) -* программа, озвучивающая изображение на мониторе.

**Инвалид** – лицо, которое имеет нарушение здоровья со стойким расстройством функций организма, обусловленное заболеваниями, последствиями травм или дефектами, приводящее к ограничению жизнедеятельности и вызывающее необходимость его социальной защиты ( ФЗ «О социальной защите инвалидов в РФ» № 181-ФЗ от 24.11.1995(ред. От 28.04.2009).

**Компенсация** – возмещение утраченных в результате инвалидности способностей за счёт развития остающихся способностей.

**Комплекс неполноценности** – болезненное осознание собственных недостатков.

**Коррекция** – исправление личностных дефектов, связанных с инвалидностью.

**Личность** – устойчивая система социально значимых черт, характерезующих индивида как члена общества или общности. Понятие личности следует отличать от понятий «индивид» (единичный представитель человеческого рода) и «индивидуальность» (совокупность черт, отличающих данного индивида от всех других). Личность определяется данной системой общественных отношений, культурой и обусловлена также биологическими особенностями.

**Олигофрения** – врождённое или приобретённое в раннем детстве психическое недоразвитие (слабоумие).

**Реабилитация инвалидов** – система и процесс полного или частичного восстановления способностей инвалидов к бытовой, общественной и профессиональной деятельности. Реабилитация инвалидов направлена на устранение или возможно более полную компенсацию ограничений жизнедеятельности, вызванных нарушением здоровья со стойким расстройством функций организма, в целях социальной адаптации инвалидов, достижения ими материальной независимости и их интеграции в общество (ФЗ «О социальной защите инвалидов в РФ» № 181-ФЗ от 24.11.1995 (ред.от 28.04.2009).

**Скрупулёзность** – точность до мелочей, предельная тщательность.

**Социализация** – процесс усвоения человеческим индивидом определённой системы знаний, норм и ценностей, позволяющих ему функционировать в качестве полноправного члена общества.

**Стресс** – состояние напряжения, возникающее у человека под влиянием сильных неблагоприятных воздействий.

#### Ввеление.

Компьютер, помимо своей общеизвестной огромной роли в повышении эффективности при обработке, получении и передаче информации, для людей с ограниченными возможностями имеет также ни с чем не сравнимое реабилитационное значение. Это утверждение, прежде всего, относится  $\mathbf K$ инвалидам по зрению.

Конечной целью освоения работы на компьютере инвалидами по зрению является их социальная реабилитация: появляется абсолютная независимость при получении, обработке и передаче любой необходимой информации, что повышает социальный статус клиента, существенно расширяет его представления об окружающем мире, избавляет от комплексов, возникающих в результате имеющегося у него физического дефекта, расширяет круг единомышленников, помогает другими «обходными путями» состояться  $\overline{\mathbf{M}}$ личностно, и профессионально и на равных интегрироваться в социум, в полной мере реализуя свои интеллектуальные запросы, а также удовлетворяя свои духовные потребности.

Для того, чтобы достичь желаемого результата, необходимо тщательно и профессионально обучать работе на компьютере продумать, как бережно людей, поздно ослепших или резко теряющих зрение, что нередко приводит к вторичной психической инвалидности.

Занятия с клиентами должны проводиться с учётом их индивидуальных способностей, физических возможностей и психического состояния, что особенно относится к поздно ослепшим людям, состояние которых в лучшем случае характеризуется апатией, а в худшем - глубоким душевным стрессом и полной беспросветностью. Поэтому при организации занятий важно не ошибиться в оценке умственного потенциала клиента и, по возможности, учитывать его душевное состояние.

Крайне необходима скрупулёзная работа по созданию комфортного психологического микроклимата, доверительных отношений с обучаемым, доброжелательного отношения к возможным ошибкам, что поможет поверить ему в свои силы. Необходимо пробуждать интерес к компьютеру, раскрывая его решающую роль в реабилитации незрячего человека.

За две недели научить человека в совершенстве владеть компьютером сложно, однако, можно научить азам компьютерной грамотности, помочь инвалиду по зрению или людям с ослабленным зрением понять огромную роль компьютера с программой JAWS.

Процесс обучения необходимо строить по общеизвестному принципу - от простого к сложному, так, чтобы неудачи не обескураживали клиента. Следует ставить сначала весьма скромные, а далее - всё более амбициозные цели, в зависимости от индивидуальных способностей, образования и, естественно. состояния здоровья клиента.

Процесс обучения необходимо организовать с обязательным учётом

5

индивидуальных потребностей клиента: овладение навыками печатания, построение таблиц, слушание музыки, прослушивание книг и т.д.

Во время обучения клиент должен чётко уяснить, что только *систематические* ежедневные тренировки могут дать желаемый результат. «Ни дня без строчки», - как говорил древнеримский поэт Гораций.

**Актуальность** данной методики продиктована необходимостью восстановления независимого социального статуса клиентов, имеющих серьёзные дефекты зрения, чему в огромной степени будет способствовать умение максимально эффективно использовать компьютер, оснащённый программой JAWS.

**Цель методики**: обучить инвалидов по зрению базовым умениям и навыкам работы на компьютере, что будет способствовать их вхождению на равных в общество полноценных людей и позволит им в дальнейшем продолжать освоение необходимых им для их жизнедеятельности компьютерных программ уже самостоятельно.

**Целевая группа:** инвалиды по зрению или клиенты с очень сильно ослабленным, ухудшающимся зрением. Обучение осуществляется исключительно индивидуально.

**Категория специалистов:** методика может быть использована педагогамидефектологами, владеющими знаниями и умениями работы на компьютере со звуковым синтезатором.

Методика применяется для **индивидуальной** работы.

В **домашних условиях** клиент может продолжить закреплять, полученные в Центре теоретические знания, а также практические умения и навыки работы на компьютере. При выписке все желающие получают диски с программой JAWS, а также с необходимой литературой для самостоятельной работы и с индивидуальными рекомендациями.

# **1. Необходимое оборудование.**

Для проведения занятий требуются:

- стол компьютерный (опора для рук, рабочее место) с выдвижной подставкой для клавиатуры;

- стул со спинкой (поддержание правильной осанки);

- компьютер (монитор, системный блок, «мышь», клавиатура);

- колонки (акустическая система) для компьютера.

## **2. Правила безопасности и противопоказания.**

При реализации методики следует соблюдать следующие правила безопасности:

- на компьютерном столе не должно быть никаких лишних предметов;

- стул должен иметь высокую спинку, чтобы пользователь мог сидеть прямо,

не испытывая излишней физической нагрузки на позвоночник, при этом ноги стоят на полу, с опорой на полную стопу**;**

- занятия должны проходить при абсолютной тишине, чтобы ничто не отвлекало клиента от восприятия информации, передаваемой звуковым синтезатором.

Противопоказаниями при реализации методики являются:

- умственная отсталость ( олигофрения);

- значительное снижение высших психических функций (память, внимание, мышление);

- состояние утомления, перевозбуждения;

- двигательные нарушения руки, вызывающие ограничение подвижности пальцев кисти.

# **3. Организация занятий по обучению работе на компьютере с программой JAWS.**

Исходя из того, что компьютер с программой JAWS – это мощнейшее реабилитационное средство, разрушающее социальные и профессиональные барьеры, создаваемые инвалидностью по зрению, мы при организации занятий по обучению клиентов работе на компьютере, ориентируемся на то, что важен не столько объём учебного материала, с которым клиент уйдёт из Центра, сколько то, как глубоко он осознает в своей жизни роль компьютера со звуковым синтезатором.

Наша программа обучения, ввиду того, что пребывание клиентов в Центре ограничено двухнедельным сроком, не может быть рассчитана более, чем на 10 часов. Поэтому мы, положив в основу нашей методики принцип «от простого к сложному», выделили 10, на наш взгляд, базовых занятий, позволяющих дать самые необходимые теоретические знания, а также практические умения и навыки работы на компьютере. Это пробудит интерес у клиента к компьютеру и позволит в дальнейшем осваивать его уже без посторонней помощи, не только закрепляя умения и навыки, полученные в Центре, но и самостоятельно, в домашних условиях, идти вперёд, овладевая более сложными компьютерными операциями, необходимыми для достижения поставленных целей. При выписке все желающие клиенты получают диски с программой JAWS, а также с необходимой литературой для самостоятельной работы и с индивидуальными рекомендациями.

Одно занятие рассчитано на 1 час (иногда по просьбе клиента 1,5 часа).

В конце каждого занятия 15 минут отводится на закрепление пройденного, а каждое последующее занятие начинается с пятнадцатиминутного повторения материала, пройденного на предшествующем занятии. Занятия проводятся с учётом индивидуальных способностей, возможностей, запросов и здоровья клиента.

## **Главное, в течение занятий пробудить у клиента интерес к компьютеру как к средству, разрушающему социальные барьеры.**

### **Занятие I**

На первом занятии происходит налаживание близкого контакта между клиентом и инструктором, от чего зависит успех и результат обучения. С клиентом проводится реабилитационная беседа о проблемах, обусловленных слабым зрением или полным его отсутствием, а также раскрываются неограниченные возможности, предоставляемые программой JAWS, позволяющей обеспечить человеку со зрительным дефектом вести достойную жизнь и интегрироваться в общество полноценных людей. При этом особое внимание уделяется поздно ослепшим людям, всегда очень остро переживающих обрушившееся на них несчастье.

8

**Ожидаемый результат:** клиент должен понять, что компьютер – это говорящий друг, помогающий решать как сиюминутные, так и более глобальные задачи.

#### **Занятие II**

На втором занятии инструктор знакомит клиента с компьютером, с его составными частями: системный блок, колонки (акустическая система), монитор, «мышь», клавиатура. Клавиатура изучается по мере надобности. На этом занятии изучается несколько клавиш, нажатие которых (сначала по одной, а позже и одновременно двух клавиш) приводит к произнесению синтезатором наиболее часто встречающихся команд: перемещение с папки на папку или с файла на файл, открытие папок и файлов, выход на рабочий стол, закрытие папки или файла, определение даты, времени, выгрузка JAWS. Клиент слушает знакомые фразы, произносимые звуковым синтезатором на *замедленной* скорости и постепенно привыкает к восприятию механического голоса. Скорость можно увеличивать тогда, когда об этом попросит клиент.

Тренировочные упражнения.

Пока клиент без усилий не научится понимать JAWS, не стоит усложнять действия с клавиатурой.

**Ожидаемый результат**: компьютер должен стать для клиента чуть-чуть ближе, а чувство уверенности в себе – чуть-чуть больше.

### **Занятие III**

**Обучение сбрасыванию информации на дискету, диск, flash-карту и обратно.**

Клиент уже сам включает компьютер, выходит на рабочий стол, находит нужные папки и файлы. Команды копировать и вставить похожи на те, которые клиент уже знает: *то же* одновременное нажатие двух клавиш, только *в другой комбинации*.

Поэтому клиент сравнительно легко овладевает перечисленными выше умениями.

Тренировочные упражнения.

**Ожидаемый результат:** повышается интерес к компьютеру. Будущие пользователи приносят на занятия диски с любимой музыкой и пытаются сбросить её на компьютер, а с компьютера – «скачать» ту музыку, которую им хотелось бы иметь в собственной фонотеке.

#### **Занятие IV**

#### **Обучение созданию папок и файлов.**

Клиенту даётся определение того, что такое файл, папка, и в чём разница между ними. Он знакомится с понятиями *контекстное меню, меню файла, меню «пуск» и* для создания новой папки изучают ход и последовательность действий,

которые включают уже более интенсивное интеллектуальное напряжение, что приводит к более глубокому проникновению в суть работы компьютера.

Тренировочные упражнения.

Ожидаемый результат: удачи при создании папок и вставлении в них файлов вызывает всё увеличивающийся интерес к дальнейшим неограниченным возможностям компьютера.

# Занятие V

# Обучение пользованию maxreader`ом (электронная библиотека).

При загрузке maxreader а требуется одновременное нажатие уже не двух, а трёх клавиш. Но желание без посторонней помощи находить и читать любую книгу, словарь, юридические документы и т.д. придаёт клиенту силы, и у него появляется как бы второе дыхание. Он основательно изучает многочисленные команды библиотеки, большинство которых ему предстоит осваивать уже самостоятельно, в домашних условиях.

Здесь клиент познакомится и с комбинацией трёх «горячих» клавиш, ведущей к загрузке JAWS.

Тренировочные упражнения.

Ожидаемый результат: клиент осознаёт ни с чем He сравнимую реабилитационную компьютера своей роль  $\bf{B}$ жизни как огромного познавательного мира.

#### Занятие VI-VII

### Обучение печатанию десятипальцевым методом.

Клиент знакомится с буквенно-цифровым блоком клавиатуры и более основательно изучает назначение стрелок управления курсором. При обучении печатанию десятипальцевым методом очень большое значение имеет постановка пальцев. Именно от правильной постановки пальцев зависит и скорость печатания, и точность попадания на нужную клавишу. В результате отсутствие зрения не становится препятствием для овладения печатанием на высоком профессиональном уровне.

Поэтому очень много времени уделяется правильной постановке пальцев, что большинству клиентов кажется не таким уж обязательным, чуть ли не пустой тратой времени. Но впоследствии многие из них осознают правильность требований инструктора.

Изучение букв в основной позиции: за каждой клавишей закреплён определённый палец. Соответствие букв и пальцев в основной позиции клиент заучивает, как таблицу умножения. На данном уровне изучения клавиатуры клиент делает ещё много опечаток, поэтому он охотно знакомится с клавишами delit (делит) – стирание буквы в позиции курсора (делит) и backspace (бекспейс) – стирание буквы перед курсором. Тренировочные упражнения.

После того, как клиент начнёт уверенно печатать слова, состоящие из букв основной позиции, можно приступать к изучению соотношения букв и пальцев в нижнем и верхнем ряду буквенно-цифровой клавиатуры. Тренировочные упражнения.

Затем изучается написание заглавных букв, цифр и знаков препинания. Клиент знакомится с назначением клавиши shift в текстовом редакторе.

Тренировочные упражнения.

**Ожидаемый результат:** клиент всё более уверенно ориентируется на поле клавиатуры, скорость печатания увеличивается, опечаток становится всё меньше.

# **Занятие VIII-IX**

### **Обучение приёмам работы с текстом.**

После того, как клиент стал уверенно печатать, можно переходить к обучению приёмам форматирования текста: создание документа (до этого момента клиент открывал текстовой редактор бессознательно, нажимая клавиши под диктовку инструктора), копирование, вставка, правка, написание заголовков, выравнивание и т.д. Клиент учится сохранять, не сохранять, удалять документ в корзину, удалять его совсем.

Тренировочные упражнения.

**Ожидаемый результат:** клиент при выполнении той или иной клавишной команды, всё меньше пользуется конспектами, просит продолжить занятия, задаёт вопросы, касающиеся возможностей компьютера с программой JAWS, просит дать ему диск с необходимой литературой для дальнейшей самостоятельной работы.

# **Занятие X**

### **Изучение шрифтов, и формирование умения ими пользоваться.**

Клавишных команд становится всё больше, а клиент выполняет их всё легче, потому что он уже запоминает их не просто механически, но в работу всё больше втягивается интеллект: клиент понимает, почему ход действий должен быть именно таким, почему прежде чем с текстом работать, его сначала нужно выделить, потом войти в контекстное меню, затем найти пункт «шрифт», затем «размер»,

«начертание» и т.д.

Тренировочные упражнения.

**Ожидаемый результат**: клиент легко пишет сочинение на любую выбранную им тему: впечатления от Центра, мнение о прочитанной книге, о том, какие трудности испытывает он из-за своего зрительного дефекта и как он их старается преодолевать. и т.д.

### **4. Оценка эффективности методики.**

Оценка эффективности методики производится с помощью объективных наблюдений инструктора и субъективных ощущений клиента.

Методику можно считать эффективной, если инструктор отмечает, что время, которое затрачивал клиент на выполнение тех или иных действий, уменьшается, и

налицо меньшее количество опечаток, что свидетельствует о более точном попадании пальцев на нужные клавиши. В этом случае мы можем говорить, что возможна констатация образования стойкого навыка в овладении клавиатурой.

Из двух показателей (уменьшение времени и уменьшение опечаток) более важным является второй: не так важна скорость печатания текста, (да ещё при опечатках, мешающих пониманию информации,) как её точная передача.

К субъективным ощущениям клиента относятся: элементарное улучшение настроения и всё возрастающее желание работать; клиенты сами предлагают темы для печатания и задают вопросы, касающиеся работы на компьютере с программой JAWS, что свидетельствует об их желании расширить свои знания относительно возможностей компьютера, позволяющих незрячему человеку обрести независимый социальный статус.

Отсутствием положительного результата следует считать полную неспособность клиента после 2-3-х занятий понимать механический голос даже на замедленной скорости. Следовательно, продолжать с ним занятия не имеет смысла.

Слабый положительный результат: клиент выполняет простые компьютерные операции в замедленном темпе, пользуясь конспектами или подсказками инструктора.

Умеренный положительный результат: клиент уверенно выполняет простые компьютерные операции, не пользуясь конспектами и подсказками инструктора. Он с трудом, но всё же осваивает более сложные клавишные команды.

Предельный положительный результат: чем больше времени проводит клиент за компьютером, тем меньше времени он тратит на освоение всё более усложняющихся компьютерных операций. К концу занятий он абсолютно готов к дальнейшему самостоятельному овладению работой на компьютере.

### **Заключение.**

Итак, компьютер для слепого – это пропуск в огромный познавательный мир: это и аудиостудия, и кинозал, и библиотека, и печатная машинка, и чтец. С его помощью можно изучать иностранные языки, можно играть с ним в шахматы и т.п.

А. Киселёв - автор программы по обучению компьютерной грамотности слепых отмечает: «Методика обучения слепых и слабовидящих работе на компьютере преследует гуманную цель – вернуть людям, обделенным физическим здоровьем, веру в себя, помочь приобрести слепым новое видение мира. За последние 10 – 15 лет мы так привыкли к компьютеру, что уже не представляем своё рабочее место, будь то дома или на работе, без этой машины. Компьютер заменил не только печатную машинку и калькулятор, но и телевидение, почту, библиотеку и даже магазин. С помощью персонального компьютера, подключённого к сети Интернет, можно найти любую информацию».

Компьютер – это мощнейшее реабилитационное средство, которое разрушает многочисленные социальные и профессиональные барьеры и помогает инвалидам по зрению на равных интегрироваться в социум, чтобы соответствовать той высокой оценке, которую дал инвалидам по зрению немецкий психолог В. Кон: «Если оставить в стороне несущественные ограничения, то слепой обладает способностью и возможностью до такой степени компенсировать отсутствие зрения, что он может сказать, что у него есть всё, кроме абсолютной свободы передвижения. Его хорошо развившаяся способность представлений передаёт ему жизнь в правильных образах. И его живо работающий ум, который абсолютно не чувствует себя изгнанным во мрак, приводит его в Центр мира зрячих».

# **Список литературы.**

1. Белов Н.В. 10-ти пальцевый метод набора вслепую на компьютере. Русский и английский языки. Быстрый и правильный набор вслепую.- СПб, 2007.

2. Бондаренко С. 100 лучших программ для офиса. Популярный самоучитель.- СПб, 2005.

3. Киселев А.В. Шаг к прозрению. – (Электронный ресурс). – http://www.tiflocomp.ru/docs/step/index.php

4. Компьютерные технологии. – СПб, 2004.

5. Методическое пособие по эксплуатации компьютерной техники для незрячих пользователей. Звуковое учебное пособие. «Российская ассоциация незрячих студентов и специалистов» (на 5 кассетах) – М., 2003.

6. Морли С. Windows-95 иллюстрированное пособие для слепых и слабовидящих пользователей. – М., 2003.

7. Федеральный закон от 24.11.1995 № 181-ФЗ(ред. от 28.04.2009) «О социальной защите инвалидов в Российской Федерации » (принят ГД ФС РФ 20.07.1995).

8. Крысин Л.П. Толковый словарь иноизычных слов. – М., 1998.

9. Большой энциклопедический словарь. Главный редактор Прохоров А.М.

Издание II переработано и дополненное. – М., 1998.